## **Hoofdidentiteit**

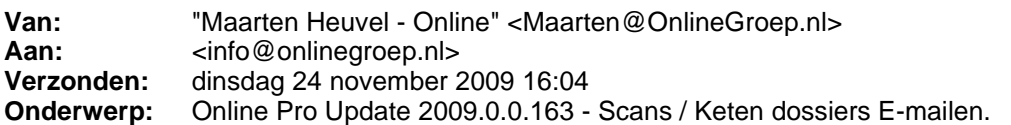

Beste Online Pro Gebruikers,

In de update van Online Pro vandaag hebben we na verzoek van een aantal Online Pro gebruikers een aantal aanpassingen doorgevoerd.

Mocht u zelf suggesties hebben of andere zaken waar u in het Online Pro pakket tegen aanloopt kunt u deze gerust doorsturen via het "Printscreen-knopje" naar onze helpdesk. Wellicht kunnen wij de suggestie indien mogelijk doorvoeren in het Online Pro pakket.

U kunt deze update ophalen door in het menu systeem voor Synchroniseren te kiezen.

## **Scans/Keten dossiers E-Mailen met de E-Mail functionaliteit.**

In het Scan/Keten dossier bekijken scherm is een E-Mail knop bijgeplaatst. Via deze knop kunt u 1 of meerdere pagina's uit dit dossier E-mailen.

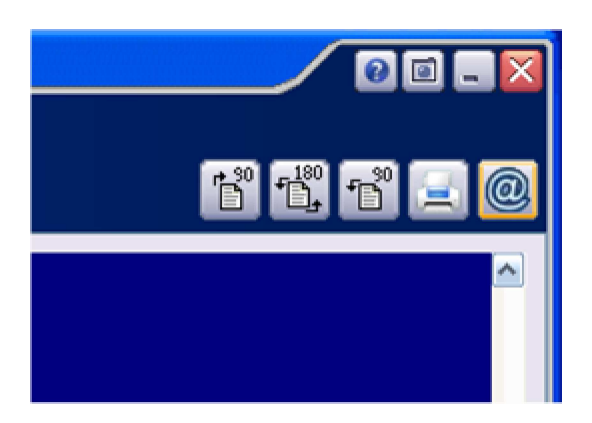

Als u deze knop aanklikt krijgt u vervolgens het volgende scherm te zien.

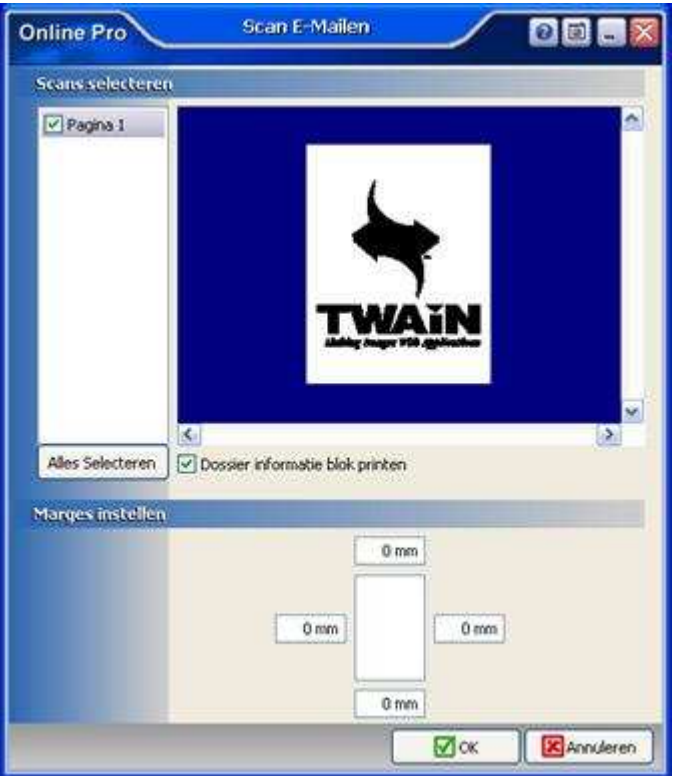

Nadat u in dit scherm de juiste pagina's geselecteerd heeft kunt u op **Ok** klikken en zal de Correspondentie functionaliteit gestart worden.

Als u vervolgens de E-Mail gaat versturen zult u zien dat er automatisch een PDF bijlage "Dossier.PDF" is toegevoegd aan de E-Mail.

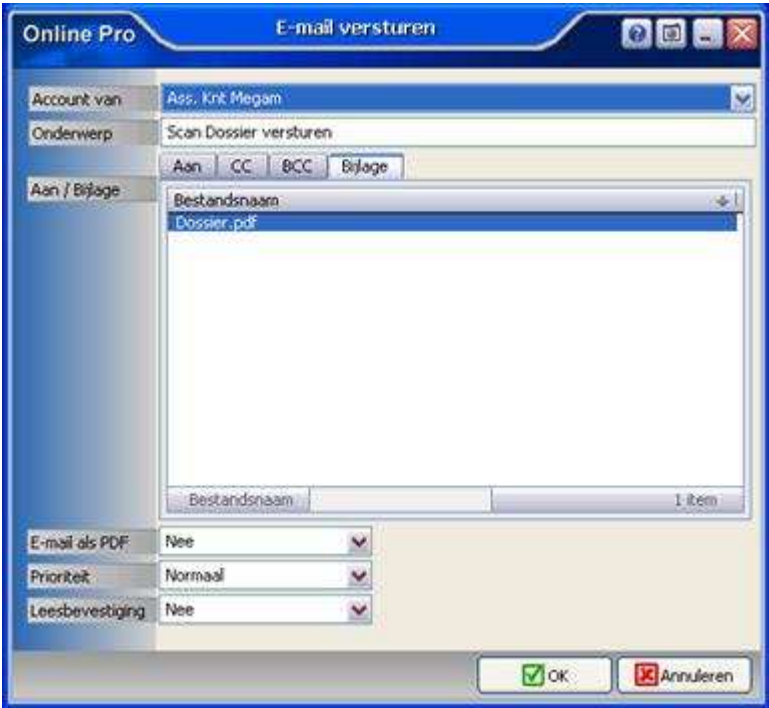

Mochten er nog vragen zijn naar aanleiding van bovenstaande verneem ik dat graag,

Met vriendelijke groet,

Maarten Heuvel

## Online Software - Online Webart

**Online Groep**  $\boxtimes$  **Maarten@OnlineGroep.nl**  http://www.onlinegroep.nl http://www.assurantiepakket.nl **8** 024-3716959 ■ 024-3716949 **Postadres**  $\boxtimes$  Postbus 6750 6503 GG NIJMEGEN